# Beginning Photo Retouching and Restoration Using GIMP

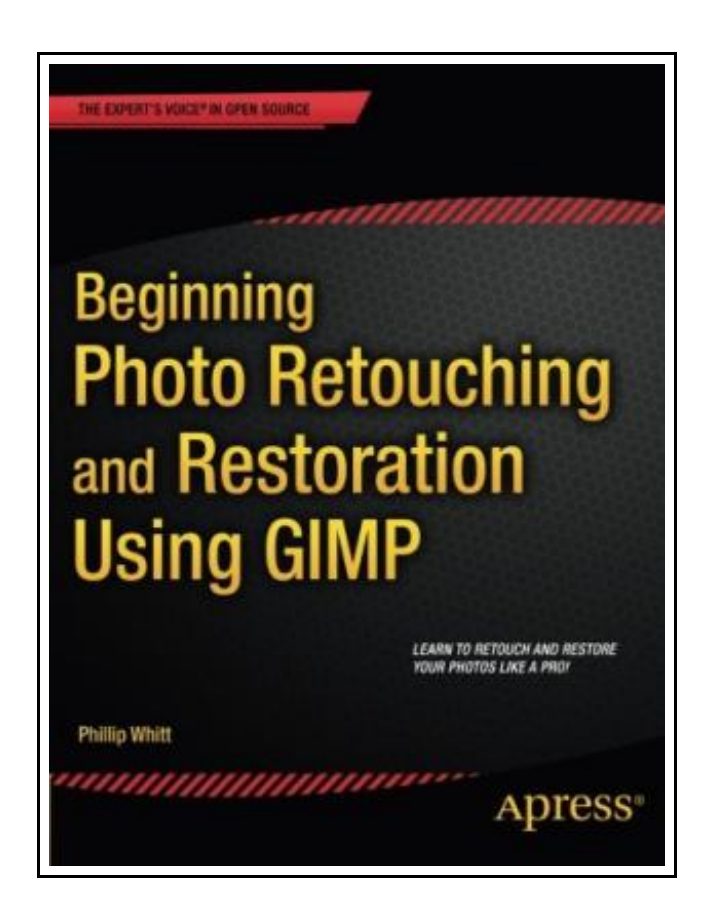

Filesize: 7.48 MB

### Reviews

The publication is easy in read through better to recognize. It usually will not cost too much. You wont feel monotony at whenever you want of the time (that's what catalogs are for concerning when you question me).

(Rebecca Bechtelar)

#### BEGINNING PHOTO RETOUCHING AND RESTORATION USING GIMP

### **DOWNLOAD PDF**

בו

To download Beginning Photo Retouching and Restoration Using GIMP PDF, please refer to the link listed below and download the ebook or get access to other information that are in conjuction with BEGINNING PHOTO RETOUCHING AND RESTORATION USING GIMP ebook.

Springer-Verlag Berlin and Heidelberg GmbH Co. KG, Germany, 2014. Paperback. Book Condition: New. 2014 ed.. 231 x 178 mm. Language: English . Brand New Book. Beginning Photo Retouching Restoration Using GIMP teaches the reader how to achieve professional results using this high end image editor. You ll learn how to do everything from making dull images pop to resurrecting badly damaged photographs deemed beyond any hope of rescue. There s no need to shell out good money month after month for the big name software package. GIMP 2.8 is a world-class image editor that wields almost as much power, and is completely free! Learning the art of photo retouching and restoration is fun and rewarding. Reclaim those treasured images from the ravages of time and neglect, and pass them on to future generations. Beginning Photo Retouching Restoration Using GIMP will provide you with a wide array of editing exercises to help you develop a high degree of proficiency. Whether you are the designated family archivist wanting to preserve your family history, or a professional photographer with a desire to add an extra revenue generating service, this book will be an invaluable aid. \* Shows how to acquire the best scans and digitize large photographs. \* Teaches you how to digitally repair damaged prints, correct color shifts, reclaim lost detail-even colorize black and white images. \* Offers great tips on how to maintain and preserve your newly printed restored photographs, and how to properly store originals.

- $\blacksquare$ Read Beginning Photo Retouching and [Restoration](http://www.readnow.site/beginning-photo-retouching-and-restoration-using.html) Using GIMP Online
- $\rightarrow$ Download PDF Beginning Photo Retouching and [Restoration](http://www.readnow.site/beginning-photo-retouching-and-restoration-using.html) Using GIMP
- B Download ePUB Beginning Photo Retouching and [Restoration](http://www.readnow.site/beginning-photo-retouching-and-restoration-using.html) Using GIMP

## See Also

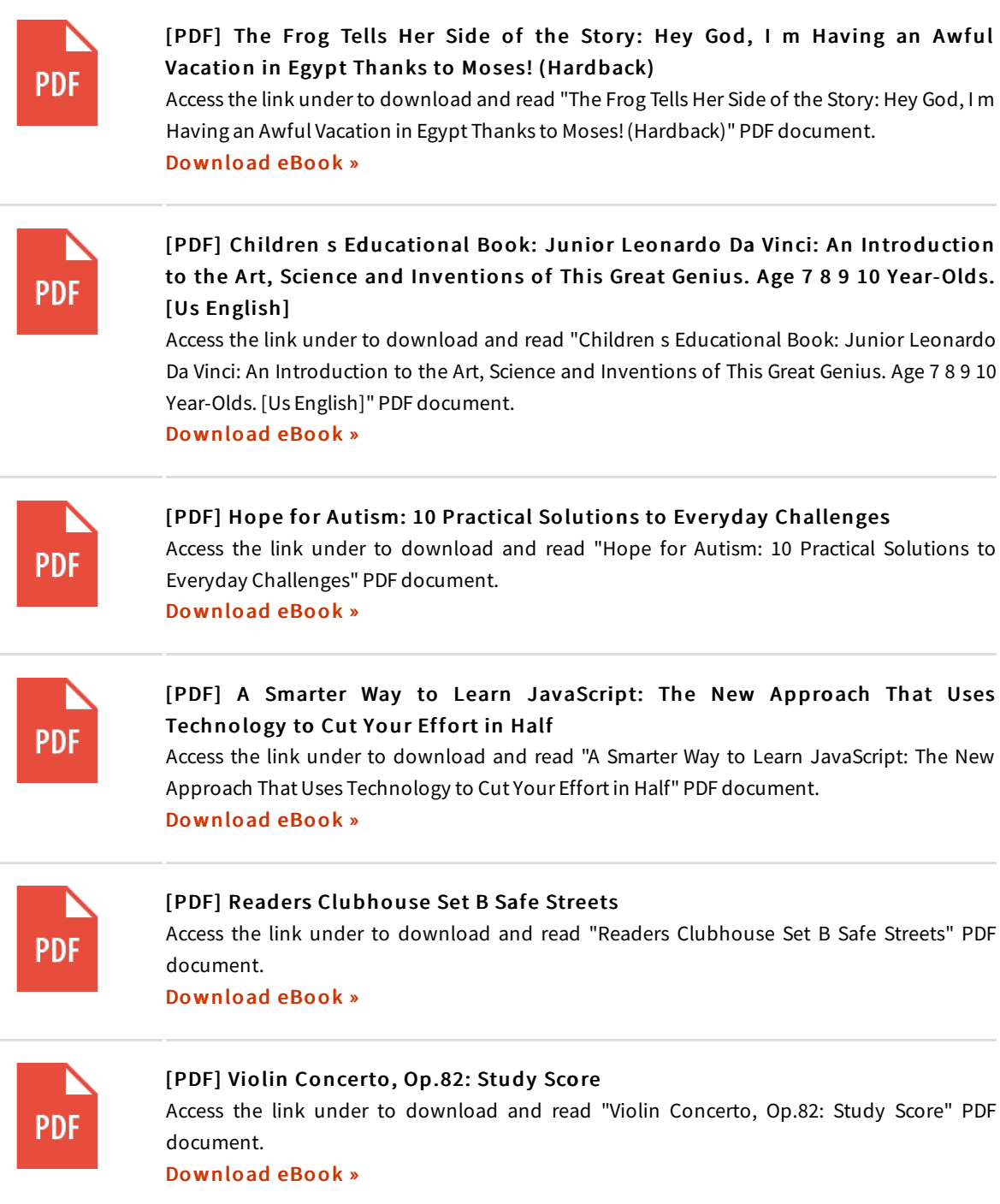

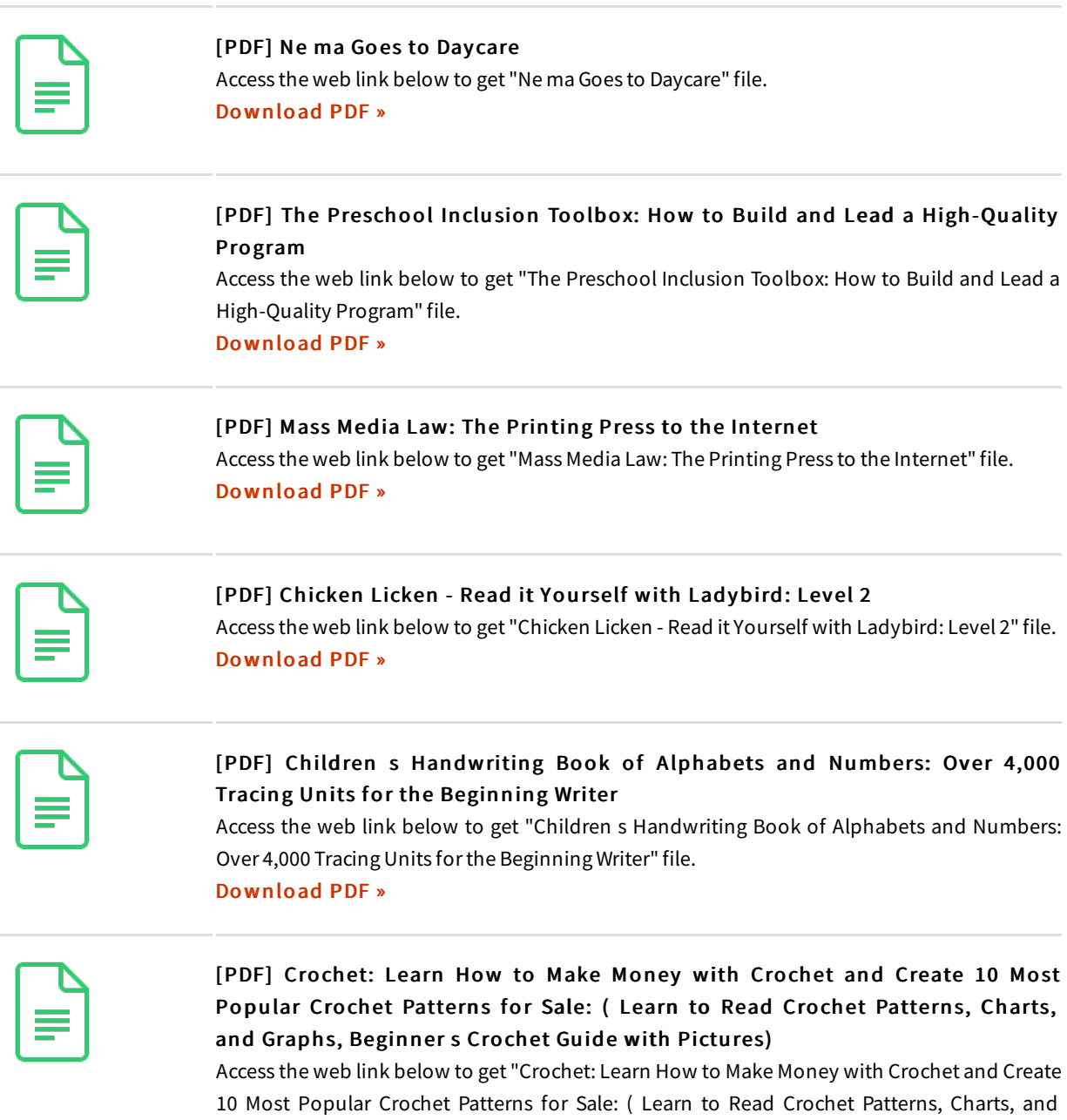

Graphs, Beginner s Crochet Guide with Pictures)" file.

[Download](http://www.readnow.site/crochet-learn-how-to-make-money-with-crochet-and.html) PDF »